# Forest Computer Pals for Seniors 2015

# Presidents report Go Pro camera

Kerrie Moore our Web Mistress has offered to set up a couple of go pro cameras to record monthly meetings guest speakers for members who can not come and put the results up on our website. Comments Please!

# Presidents report **Windows 10**

Microsoft began rollout on 29<sup>th</sup> US time you have 12 months to get it free, after that you will have to buy it. Some of us will need to wait if Microsoft thinks your computer doesn't meet minimum standard and download it yourself if a month or so.

Only if you have LEGAL Windows 7 SP1 or Windows 8.1 BACKUP EVERYTHING BEFORE YOU START.

# Presidents report

#### **Windows 10**

Step 1. Download and install Belarc Advisor for a list of software on your computer. (it is free) [http://download.cnet.com/Belarc-Advisor/3000-](http://download.cnet.com/Belarc-Advisor/3000-2094_4-10007277.html) [2094\\_4-10007277.html](http://download.cnet.com/Belarc-Advisor/3000-2094_4-10007277.html)

Step 2. Make sure you have copies of all you current Software. CD's DVD's Downloads stored off computer to update.

# Presidents report **Windows 10**

Step 3. Install and run My Key Finder (Installation keys) <http://www.abelssoft.net/mykeyfinder.php> free version. Its finds installation Keys

Step 4. Install EaseUS Go Back Free (If you don't like Windows 10 you can return to your previous version of Windows).

[http://www.majorgeeks.com/files/details/system\\_gobac](http://www.majorgeeks.com/files/details/system_goback_free.html) k free.html Link to Internode (Australia)

# Presidents report **Windows 10**

Step 5. Backup your Computer before making any major changes. As you know I recommend Sync-Back Free.

Its easy to install and even easier to use. Created by 2BrightSparks.

[http://www.2brightsparks.com/downloads.html#freew](http://www.2brightsparks.com/downloads.html#freeware)

[are](http://www.2brightsparks.com/downloads.html#freeware)

Below title: **100% Freeware from 2BrightSparks**

## Presidents report **Software on your computer to keep updated**

FireWall: Comes built in in Windows 8.1

Malware: Malwarebytes Free Software

Java: Software script

Adobe: Flash Player and Reader

## Presidents report **Software on your computer to keep updated**

Nitro Reader: in preference to Adobe Reader

QuickTime: Video format

Passwords: Password Vault - Dashlane:

VLC: is a video player, like windows video player but better. All these must be kept up to date to protect you. Most will auto remind you or update automatically.

# Presidents report **RECALL WARNING**

Make sure you've checked this if your car was built in approx. last 10 years. Air Bag Recall all vehicles

**Recalls.gov.au**

**Samsung Washing Machines since 2012 6 Models 1800 239 655 All Samsung Machines should be serviced by Samsung before your house burns down. Never leave your Washer or dryer on while you are out.**

**"{Fire Hazard}"**

## Presidents report

#### **Medical WARNING**

Make sure you've had your flu shot.

If not, you are at high risk.

The numbers of people catching virus is high for this time of the year, and if you don't get your flu shot you are at risk of becoming quite ill.

## Presidents report

#### **Fraud Week.**

No Such thing.

Fraudsters operate all year around.

365 days 24 hours a day.

As most of you look at me blank faced at the terms I use.

I thought I'd set up a page or 2 explaining those terms.

Its now on the website

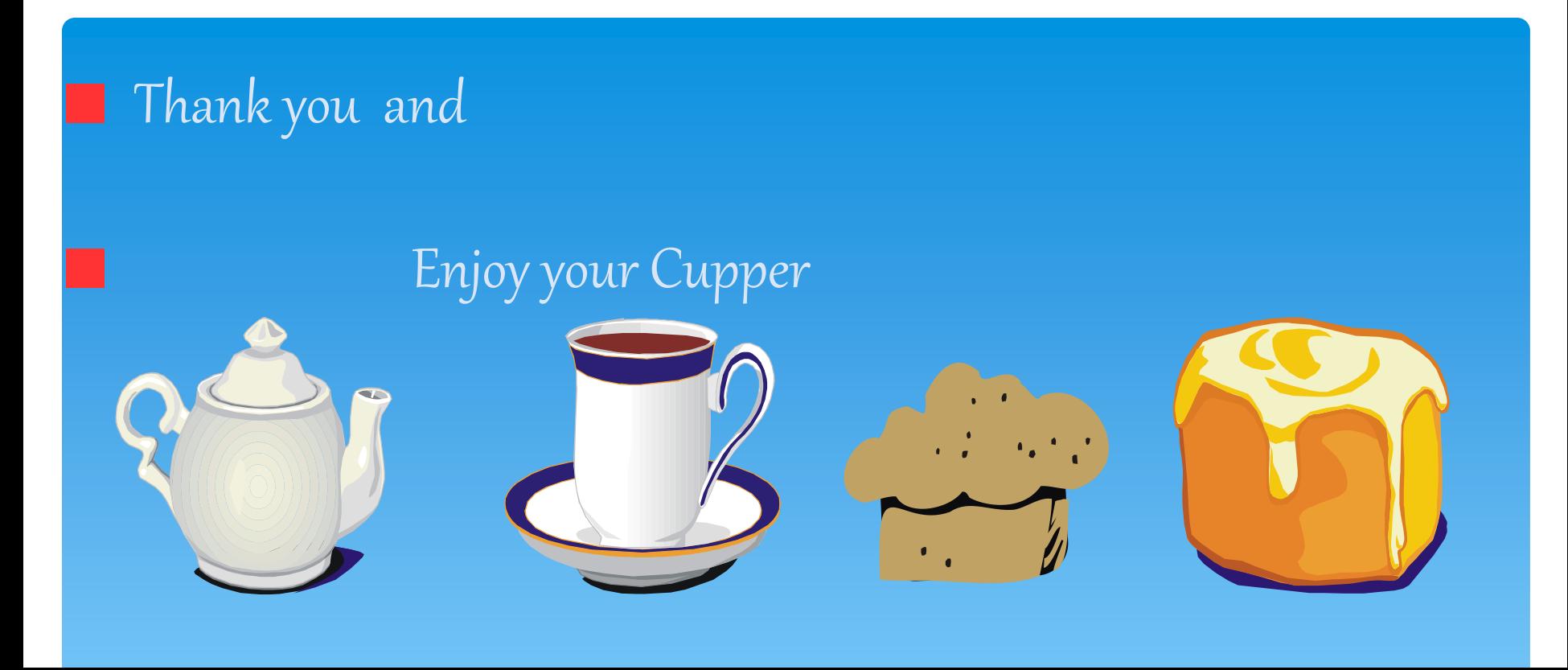

# Forest Computer Pals

published by <http://forestcomputerpals.org.au/> **Email : [ForestCompals@swiftdsl.com.au](mailto:ForestCompals@swiftdsl.com.au)**